## APPENDIX 2

This Maple program computes the power of the R-Fisher test with a standardized shift in location of delta units and a standardized shift in scale of kappa units

The program will compute the right hand tail for the associated noncentral generalized F distribution and plots the density of this distribution

Donald Ramirez

Mathematics Department

University of Virginia

der@virginia.edu

April 1, 2004

<sup>&</sup>gt; restart:

Initialized the statistics packages

- <sup>&</sup>gt; with(stats):
- <sup>&</sup>gt; with(statevalf):
- <sup>&</sup>gt; with(pdf):
- <sup>&</sup>gt; with(cdf):

Warning, these names have been redefined: beta, cauchy, chisquare, exponential, fratio, gamma, laplaced, logistic, lognormal, normald, studentst, uniform, weibull

Input initial values

## $n =$  number of cases

 $p =$ rank of experimental design matrix

 $s =$  number of cases in the subset I under study

 $delta = shift$  in location

kappa = shift ratio in scale

lambda = vector of length s of canonical leverages

theta  $:=$  vector of length s for the standardized shift in location of one unit, **Q'**1

 $> n := 25$ :  $> p := 8:$  $> s := 2$ :  $>$  delta := 2: <sup>&</sup>gt; kappa := 2:  $>$  lambda := [0.3665, 0.0702]:  $>$  theta :=  $[1.0243, 0.9751]$ :

User defined parameters

max N is maximum number of terms in the partial sum that will be retained error tolerance controls truncation error

 $>$  max $N := 40$ :  $>$  error\_tolerance := 10^(-5):

Start of procedure

```
> nu := n - p - 2;
                                  \nu := 15> setup_gen_F := proc(kappa, delta)
> local i, temp_theta;
> global nterm, lambda, theta, s, alpha, noncentrality, omega;
> temp_theta := delta*theta;
> for i from 1 to s do alpha[i] := kappa - (kappa-1)*lambda[i]
end do:
> for i from 1 to s do omega[i] := temp_theta[i]/(kappa +
> lambda[i]/(1-lambda[i]))^(1/2) end do:
> noncentrality := sum( omega['i']^2, 'i' = 1 .. s):
> end proc;
       setup gen F := \textbf{proc}(\kappa, \delta)local i, temp theta;
       global nterm, \lambda, \theta, s, \alpha<i>, noncentrality, \omega;
          temp\_theta := \delta * \theta;
          for i to s do \alpha_i := \kappa - (\kappa - 1) * \lambda_i end do;
          for i to s do \omega_i := temp\_theta_i / (\kappa + \lambda_i / (1 - \lambda_i))^{(1/2)} end do ;
          \text{noncentrality} := \text{sum}(\omega_i^2, i^2, i^2 = 1..s)end proc
```
procedure sum dc computes the required coefficients c[k]

```
> sum_dc := proc (k)
> local temp, i;
> global c, \dot{d};
> temp := d(k)*c[0];
> for i to k-1 do temp := temp+d(k-i)*c[i] end do;
> c[k] := simplify(temp/k)
> end proc;
         sum_d c := \mathbf{proc}(k)local temp, i;
         \mathbf{global} c, d;temp := d(k) * c_0;for i to k - 1 do temp := temp + d(k - i) * c_i end do;
            c_k :=simplify(temp/k)
         end proc
```
procedure compute c computes the required coefficients d[k] and returns the number of terms in the partial sum to meet the error tolerance

```
> compute_c := proc (temp_alpha)
> local i, temp_A, A, temp_d, k, temp, temp1_alpha :
> global b, c, d, N, s, nu, omega, noncentrality:
> temp1_alpha := sort(temp_alpha):
> b := .99*temp1_alpha[1]:> temp_A := sqrt(product(b/temp_alpha['i'],('i') = 1 .. s)):
> A := temp_A * exp(-1/2 * noncentrality):> temp_d :=
> (1/2)*sum((1-b/temp_alpha['i'])^k+k*b*omega['i']^2*(1-b/temp_alpha['i'
> ])^(k-1)/temp_alpha['i'],('i') = 1 .. s):
> d := unapply(temp_d, k):
> c[0] := A:
> for k from 1 to max_N do sum_dc(k) end do:
> k := 0:
> temp := c[0];
> while (s/(b*(s+2*(k+1)))*(1-temp) > error\_tolerance and <math>k < max_N</math>)> do k := k + 1;
> temp := sum(c['i'], 'i' = 0 .. k):
> end do:
> N := k:
> end proc;
```
 $compute_c := \textbf{proc}(temp\_alpha)$ **local** *i, temp A, A, temp d, k, temp, temp1 alpha*;  $\mathbf{global}\,b, c, d, N, s, \nu, \omega, \text{ \textit{noncentrality}};$  $temp1\_alpha := sort(temp\_alpha);$  $b := 0.99 * temp1 \_alpha_1 ;$  $temp\_A := sqrt(product(b/temp\_alpha_i, 'i' = 1..s));$  $A := temp_A * exp(-noncentrality/2);$  $temp\_d := 1/2 * sum((1 - b/temp\_alpha_i)^k)$  $+k * b * \omega_i$ <sup>2</sup> \* (1 − *b*/*temp\_alpha* $\omega_i$ <sup>2</sup>)<sup>(k-1)</sup>/*temp\_alpha*<sub>'i</sub></sub>, '*i*' = 1*..s*);  $d := \text{unapply}(temp_d, k);$  $c_0 := A$ ; for  $k$  **to**  $max\ N$  **do** sum  $\text{dc}(k)$  **end do**;  $k := 0$ :  $temp := c_0$ ; **while**  $error\_tolerance \leq s * (1 - temp)/(b * (s + 2 * k + 2))$  and  $k \leq max_{s} N$  do  $k := k + 1$ ;  $temp := \text{sum}(c_i, 'i') = 0..k$ **end do**;  $N := k$ **end proc**

procedure gen F pdf computes the required partial sum for the density of the generalized F distribution

```
> gen_F_pdf := proc(y)> local temp, k:
     > temp := 0;
     > for k from 0 to N do temp := temp + (s/nu)*(c[k]/b)*GAMMA((2*k+ nu +
     > s)/2)*((s/nu)*y/b)^((s + 2*k - 2)/2)/ (GAMMA((s +
     > 2*k/2)*GAMMA(nu/2)*(1 + (s/nu)*y/b)^((2*k + nu + s)/2));
     > end do;
     > end proc;
gen_F.pdf := \mathbf{proc}(y)local temp, k;
  temp := 0;
  for k from 0 to N dotemp := temp + s * c_k * \Gamma(k + \nu/2 + s/2) *(s * y/(\nu * b))^{(s/2+k-1)}/(\nu * b * \Gamma(s/2+k) * \Gamma(\nu/2) * (1 + s * y/(\nu * b))^{(k+\nu/2+s/2)})end do
end proc
```
compute the 95-percential value y0 from the central F distribution

```
> y0 := statevalf[icdf, fratio[s,nu]](0.95);
                       y0 := 3.682320344> setup_gen_F(kappa, delta):
> print(alpha);
                 table([1 = 1.6335, 2 = 1.9298])> print(omega);
            table([1 = 1.275765662, 2 = 1.353685484])> number_of_terms_used := compute_c(alpha);
                  number\_of\_terms\_used := 10> gen_F_cdf := x -> evalf(Int(gen_F_pdf(t), t= 0 \ldots x)):
```
compute the power for ; that is  $Pr[W > y0]$ 

$$
\begin{array}{lll} \texttt{power} &:= & 1-\texttt{gen\_F\_cdf(y0)}; \\ & power &:= & 0.5517833771 \end{array}
$$

plot the density of the non-central generalized F distribution

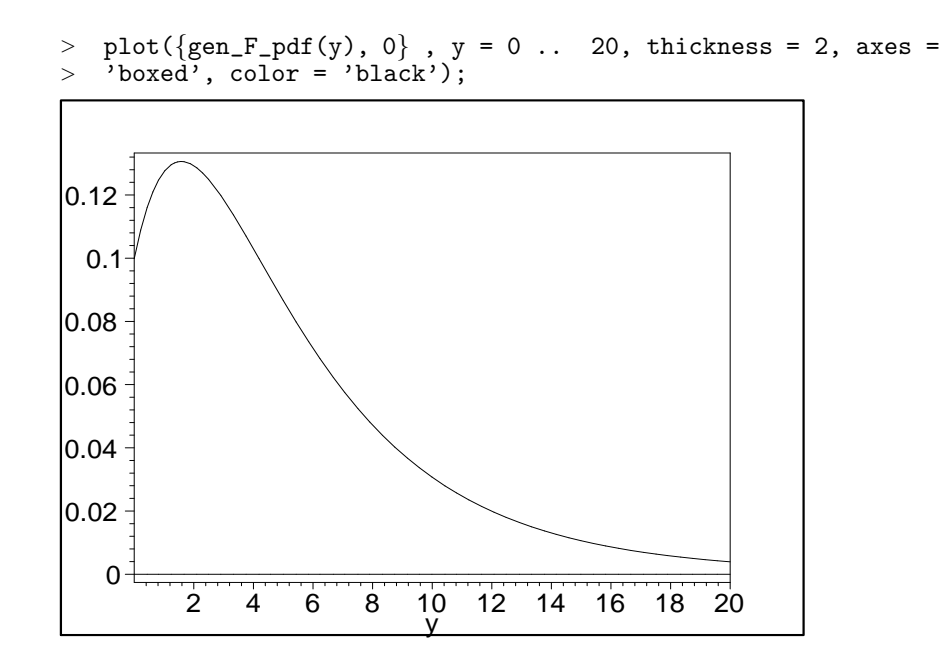